#### Cours de Réseau et communication Unix n°9

#### [Edouard THIEL](http://pageperso.lif.univ-mrs.fr/~edouard.thiel/)

Faculté des Sciences

Université d'Aix-Marseille (AMU)

<span id="page-0-0"></span>Septembre 2016

Les transparents de ce cours sont téléchargeables ici : <http://pageperso.lif.univ-mrs.fr/~edouard.thiel/ens/rezo/>

Lien court : <http://j.mp/rezocom>

Edouard.Thiel@univ-amu.fr [Cours de R´eseau et communication Unix n](#page-36-0)°9 [CC BY-NC](http://creativecommons.org/licenses/by-nc/3.0/fr/) 1/32

#### Plan du cours n°9

- 1. Outils binaires pour l'analyse de trames
- 2. Analyse de chaînes de caractères

### 1 - Outils binaires pour l'analyse de trames

Opérateurs binaires, macros et champs de bits.

#### Représentation en bases

Le C standardise 3 représentations des entiers :

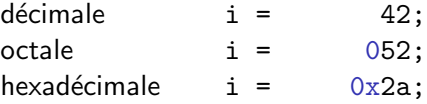

Le C autorise des extensions de formats :

binaire  $i = 0b101010;$  [extension gcc](http://gcc.gnu.org/onlinedocs/gcc/Binary-constants.html)

#### Affichage en bases

Formats d'affichages de printf :

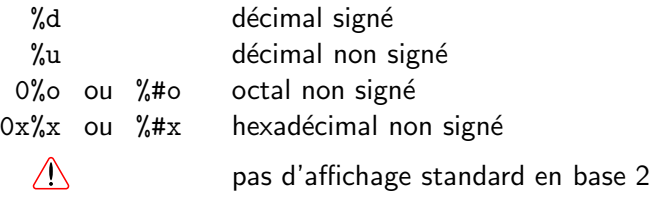

Modificateurs :

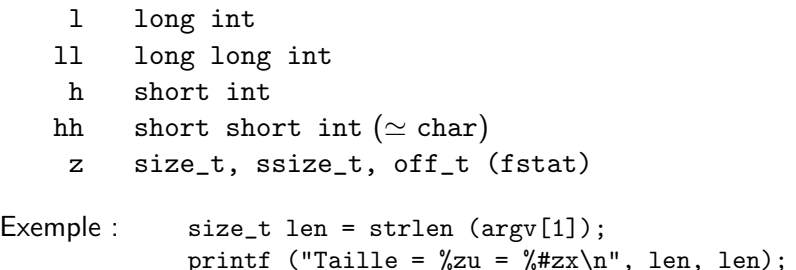

Edouard.Thiel@univ-amu.fr [Cours de R´eseau et communication Unix n](#page-0-0)°9 [CC BY-NC](http://creativecommons.org/licenses/by-nc/3.0/fr/) 5/32

## Opérateurs du C

• Opérateurs binaires classiques :

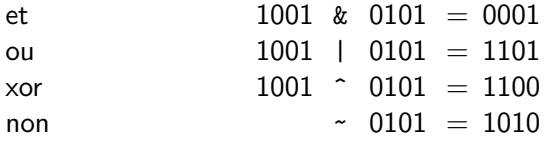

• Décalages :

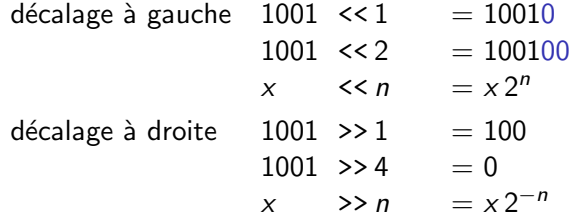

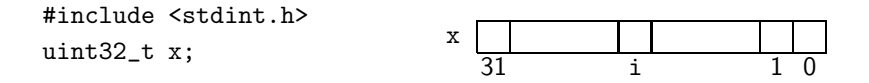

- Mettre tous les bits de  $x \land 0$  : ?
- Allumer le bit n°i et mettre les autres à  $0 \cdot$
- Allumer le bit n°i sans modifier les autres :
- $\bullet$  Éteindre le bit n°i :
- $\bullet$  Tester si le bit n°i est allumé :

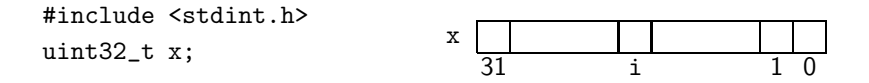

- Mettre tous les bits de  $x \land 0$  :  $x = 0$ ;
- Allumer le bit n°i et mettre les autres à  $0 \cdot$
- Allumer le bit n°i sans modifier les autres :
- $\bullet$  Éteindre le bit n°i :
- $\bullet$  Tester si le bit n°i est allumé :

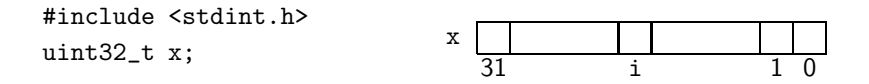

- Mettre tous les bits de  $x \land 0$  :  $x = 0$ ;
- Allumer le bit n°i et mettre les autres à  $0: x = 1 \le i$ ;
- Allumer le bit n°i sans modifier les autres :
- $\bullet$  Éteindre le bit n°i :
- $\bullet$  Tester si le bit n°i est allumé :

#include <stdint.h> uint $32_t$  x;  $x$ 31 i 1 0

- Mettre tous les bits de  $x \land 0$  :  $x = 0$ ;
- Allumer le bit n°i et mettre les autres à  $0 : x = 1 \le i$ ;
- Allumer le bit n°i sans modifier les autres :  $x = 1 \le i$ ;
- $\bullet$  Éteindre le bit n°i :
- $\bullet$  Tester si le bit n°i est allumé :

#include <stdint.h> uint $32_t$  x;  $x$ 31 i 1 0

- Mettre tous les bits de  $x \land 0$  :  $x = 0$ ;
- Allumer le bit n°i et mettre les autres à  $0: x = 1 \le i$ ;
- Allumer le bit n°i sans modifier les autres :  $x = 1$  << i;
- Éteindre le bit  $n^{\circ}$ i :  $x \&= r(1 \le i)$ ;
- $\bullet$  Tester si le bit n°i est allumé :

#### Voir aussi : [Bit Twiddling Hacks](http://graphics.stanford.edu/~seander/bithacks.html) by S.E. Anderson

#include <stdint.h> uint $32_t$  x;  $x$ 31 i 1 0

- Mettre tous les bits de  $x \land 0$  :  $x = 0$ ;
- Allumer le bit n°i et mettre les autres à  $0: x = 1 \le i$ ;
- Allumer le bit n°i sans modifier les autres :  $x = 1$  << i;
- Éteindre le bit  $n^{\circ}$ i :  $x \&= r(1 \le i)$ ;
- Tester si le bit n°i est allumé :  $x \& 1 \le i$

Voir aussi : [Bit Twiddling Hacks](http://graphics.stanford.edu/~seander/bithacks.html) by S.E. Anderson

#### Exemple : affichage binaire

```
#include <stdio.h>
#include <stdlib.h>
void printbits (int v) {
    for (int i = (sizeof(v)*8)-1; i >= 0; i--) {
        putchar('0' + ((v \gg i) \& 1));
        if (i % 8 == 0) putchar ('');
    }
}
int main (int argc, char *argv[]) {
    if (argc-1 != 1) return 1;
    printbits (atoi(argv[1])); puts (""); return 0;
}
```

```
<> ./printbits 519
00000000 00000000 00000010 00000111
<> ./printbits -519
11111111 11111111 11111101 11111001
```
Edouard.Thiel@univ-amu.fr [Cours de R´eseau et communication Unix n](#page-0-0)°9 [CC BY-NC](http://creativecommons.org/licenses/by-nc/3.0/fr/) 8/32

fd\_set, un peu nettoyé  $(1/2)$ 

Dans <bits/typesizes.h>:

/\* Number of descriptors that can fit in an 'fd\_set'. \*/ #define FD\_SETSIZE 1024

Dans <sys/select.h> :

```
typedef long int fd_mask;
#define NFDBITS (8 * (int) sizeof (fd_mask))
typedef struct {
    fd_mask fds_bits[FD_SETSIZE / NFDBITS];
} fd_set;
```
# define FDS\_BITS(set) ((set)->fds\_bits)

fd\_set, un peu nettoyé  $(2/2)$ 

```
Dans <sys/select.h> :
```

```
#define FD_ELT(d) ((d) / NFDBITS)
#define FD_MASK(d) ((fd_mask) 1 << ((d) % NFDBITS))
```
Dans <br />bits/select.h>:

```
# define FD_ZERO(\text{set}) \
do { \sqrt{ }unsigned int i; \
 fd_set *arr = (set);
 for (i = 0; i < sizeof (fd_set) / sizeof (fd_mask); ++i) \
   FDS_BITS(\text{arr})[i] = 0;
} while (0)
#define FD SET(d, set) \setminus((void) (FDS BITS(set)[FD ELT(d)] |= FD MASK (d)))
#define FD_CLR(d, set) \
  ((void) (FDS_BITS(set) [FD_ELT(d)] & = 'FD_MASK (d)))#define FD_ISSET(d, set) \
  ((FDS_BITS(set) [FD_ELT(d)] & FD_MASK(d)) != 0)
```
### Champs de bits (bitfields)

Permet de grouper des bits de façon plus agréable à manipuler que les opérateurs binaires.

```
Déclaration : type_entier : nombre_de_bits;
```
Le type de base est entier, signé ou non signé, de taille  $\leqslant$  taille mot machine.

struct { unsigned a: 1; signed b: 1; unsigned c: 2; unsigned d:  $28;$  }  $x;$ 

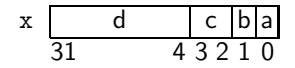

Se manipulent comme les entiers :

```
x.a = x.b;
if (x, c == 3).
x.d += 7:
```
#### Propriétés des bitfields

- ▶ Ne peuvent être déclarés que dans des structs ou unions.
- ► Ils n'ont pas d'adresse : pas de &, pas de tableau.
- $\blacktriangleright$  L'ordre des bits est implémentation-dépendant (endianness).
- $\blacktriangleright$  Il peut y avoir des alignements mémoire.
- $\triangleright$  Un bitfield signé de largeur 1 vaut 0 ou -1.

### Exemple de bitfield

```
x d c b a
                                           31 4 3 2 1
                                              ←−−−−−−−−−
                                               LSB First
                                              (little endian)
#include <stdio.h>
int main ()
{
    union {
        struct { unsigned a: 1;
                 signed b: 1;
                 unsigned c: 2;
                 unsigned d: 28; } x;
        int y;
    } u;
    for (u \cdot y = 0; u \cdot y < 18; u \cdot y++)printf ("y = %2d a = %d b = %2d c = %d d = %d\n",
            u.y, u.x.a, u.x.b, u.x.c, u.x.d);
    return 0;
}
```
### **Trace**

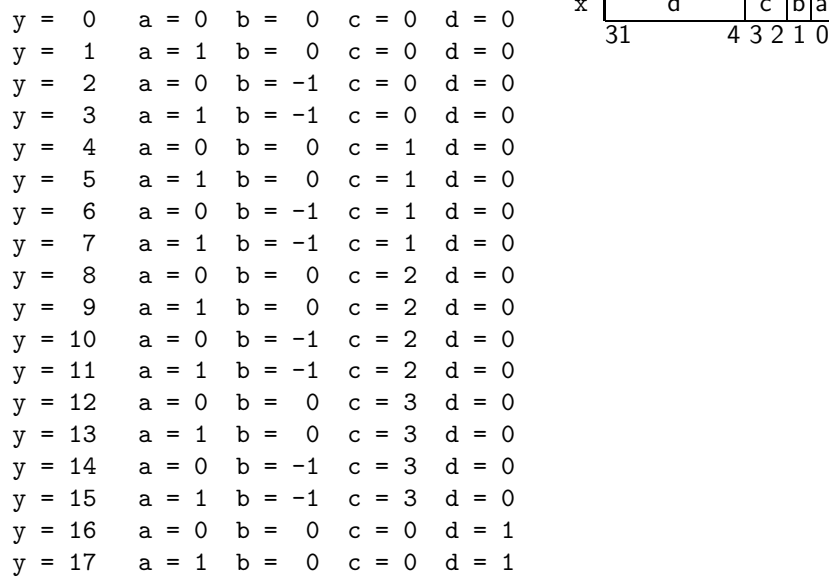

$$
\begin{array}{c|c}\n\text{x} & \text{d} & \text{c} & \text{b} \\
\hline\n31 & 4 & 3 & 2 & 1 & 0\n\end{array}
$$

## Exemple réel : entête TCP

Défini dans /usr/include/netinet/tcp.h

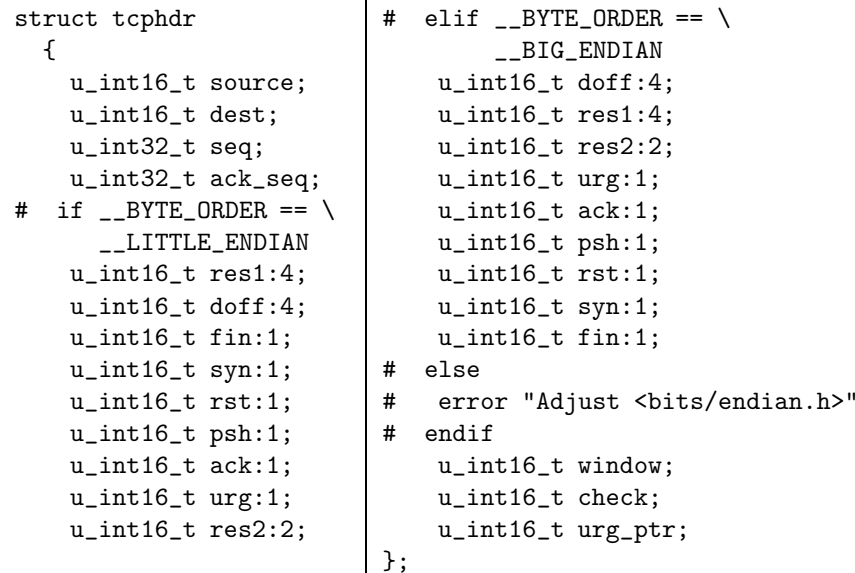

### Où est défini le boutisme (endianness) ?

linux: dans/usr/include/endian.h

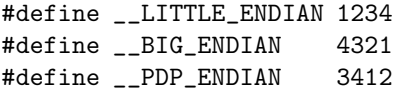

#include <bits/endian.h>

Et (pour Linux x86\_64) dans : /usr/include/x86\_64-linux-gnu/bits/endian.h

 $/* x86_64$  is little-endian.  $*/$ 

#define \_\_BYTE\_ORDER \_\_LITTLE\_ENDIAN

#### Où sont définies les conversions d'ordre réseau?

Dans/usr/include/netinet/in.h

```
# if __BYTE_ORDER == __BIG_ENDIAN
# define ntohl(x) (x)# define ntohs(x) (x)
# define htonl(x) (x)
# define htons(x) (x)
# else
# if BYTE ORDER == LITTLE ENDIAN
# define ntohl(x) __bswap_32 (x)# define ntohs(x) __bswap_16 (x)
# define htonl(x) __bswap_32 (x)
# define htons(x) _bswap_16 (x)\pmendif
# endif
```
Où sont définies les fonctions de byteswap?

```
Linux x86_64 : dans
/usr/include/x86_64-linux-gnu/bits/byteswap.h
Implémentation en assembleur, ou par macros :
#define __bswap_constant_16(x) \setminus((unsigned short int) ( (((x) >> 8) & 0xff) \
                         ( (((x) & 0xff) << 8) )
```

```
#define __bswap_constant_32(x) \
  ((x) \& 0 \times f(0) \times 0 \times 2) | ((x) \& 0 \times 0 \times f(0) \times 0) \times 8)| (((x) & 0x0000f000) << 8) | (((x) & 0x000000f0) << 24) )
```
#### Byteswap en 64 bits

 $Ég$ alement dans byteswap.h :

# define \_\_bswap\_constant\_64(x)  $\setminus$  $($  (((x) & 0xff000000000000000011) >> 56) \  $((x) \& 0x00ff000000000000u11) >> 40)$  $((x) \& 0x0000f00000000000u11) >> 24)$  $((x) \& 0x0000000f000000000011) >> 8)$  $((x) \& 0x00000000000000000011) \leftrightarrow 8)$  $((x) \& 0x000000000000000011) \leftrightarrow 24)$  $((x) \& 0x00000000000000000001) \leq 40)$  $((x)$  & 0x000000000000000ffull) << 56) )

## 2 - Analyse de chaînes de caractères

Outils standards

#### Pour encoder

• Écrire dans une chaîne

#include <stdio.h> #define CAPACITE 2048 char s[CAPACITE];

```
sprintf (s, format, ...);
snprintf (s, CAPACITE, format, ...);
```
Renvoient le nombre de caractères écrits dans la chaîne (sans ' $\langle 0' \rangle$ ) format : man 3 sprintf

 $\bullet$  Écrire en concaténant

```
int pos = snprintf (s, CAPACITE, format1, ...);
pos += snprintf (s+pos, CAPACITE-pos, format2, ...);
```
### Pour décoder

Un outil plus puissant qu'il n'en a l'air : sscanf

```
#include <stdio.h>
#define CAPACITE 2048
char s[CAPACITE];
```

```
int k = sscanf (s, format, ...);
```
Le format a un sens différent pour sscanf :

- $\triangleright$  Blanc = espace, tabulation, retour chariot : correspondent à 0, 1 ou plusieurs blancs dans s.
- ▶ Toutes les conversions commencent par %
- $\blacktriangleright$  Les autres caractères sont des littéraux.
- ► sscanf s'arrête dès qu'un caractère ne correspond pas au format ou qu'une conversion est impossible.

# Conversions (1)

- %% % littéral
- %d, %f entier, flottant
- %s Séquence de caractères non blanc (les blancs situés devant sont supprimés)
- $\%$ c 1 caractère, y compris blanc
- $\% \alpha \ldots$  de taille maximale  $\alpha$  caractères ( $\alpha$  entier)
- $\frac{9}{6}$ ... ne pas stocker le résultat sscanf ("10 20", "%\*d %d", &x);  $\rightarrow$  x = 20 %n Position courante (nombre de caractères consommés) char  $*s = "789 65":$ sscanf (s, "%d%n", &x, &p);  $\rightarrow$  x = 789, p = 3 sscanf (s+p, "%d", &y);  $\rightarrow$  y = 65

# Conversions (2)

 $\mathcal{L}$ [...] Séquence non vide de caractères appartenant ou  $\sqrt[n]{[}$ ..] n'appartenant pas à un ensemble  $\mathcal{X}*\alpha$ [..] variantes : de taille maximale  $\alpha$ , sans mémoriser

Cas particuliers :

 $\mathcal{K}[$ ]..],  $\mathcal{K}[$ ]..] pour inclure ou exclure ']'  $\sqrt[n]{[}$ ... $]$ ,  $\sqrt[n]{[}$ ...] pour inclure ou exclure '<sup>o</sup>'  $\sqrt[n]{a-z}$ ,  $\sqrt[n]{a-z}$  pour inclure ou exclure un intervalle  $\sqrt[n]{[1, -]}, \sqrt[n]{[1, -]}$  pour inclure ou exclure '-'

#### Valeur retournée

sscanf renvoie le nombre de conversions mémorisées Les conversions  $\frac{9}{6}$ .. et  $\frac{9}{6}$ n ne sont pas comptées

Tester le retour de sscanf est obligatoire : sans cela on ne discerne pas les variables indéfinies.

Exemple : propriété dans un entête HTTP :

```
char *s = "Accept-Encoding: gzip, deflate";
char key[80], value[256];
```

```
int k = sscanf (s, "%79[^: ]: %255[^\n]", key, value);
```
if  $(k != 2)$  printf ("mauvaise syntaxe $\langle n'' \rangle$ ;

Exemple: conversion d'adresse IP

chaîne de caractères "129.43.02.01"  $\rightarrow$  adresse uint32\_t.

```
char ip[4];
struct sockaddr_in a;
```
if (sscanf(chaine, "%hhu.%hhu.%hhu.%hhu", ip,  $ip+1$ ,  $ip+2$ ,  $ip+3$ ) == 4) // MSB first  $memory(ka.sin\_addr.s\_addr, ip, 4);$ 

... ou appeler inet\_addr()

Autre outil : fonctions regex

Fonctions POSIX.1-2001 de la libc :

#include <sys/types.h> #include <regex.h>

int regcomp (regex\_t \*preg, const char \*regex, int cflags);

int regexec (const regex\_t \*preg, const char \*string, size\_t nmatch, regmatch\_t pmatch[], int eflags);

size\_t regerror (int errcode, const regex\_t \*preg, char \*errbuf, size\_t errbuf\_size);

void regfree (regex\_t \*preg);

### Fonction regcomp

- int regcomp (regex\_t \*preg, const char \*regex, int cflags);
	- expression régulière regex
	- expression compilée preg
	- cflags REG\_EXTENDED: syntaxe POSIX étendue REG\_ICASE : ignorer casse

Renvoie 0 succès, sinon code d'erreur.

#### Fonction regexec

- int regexec (const regex\_t \*preg, const char \*string, size\_t nmatch, regmatch\_t pmatch[], int eflags);
	- preg expression compilée par regcomp
	- string chaîne à analyser
	- nmatch nombre d'éléments à trouver
	- pmatch tableaux de nmatch éléments
	- eflags voir man

Renvoie 0 succès, sinon REG NOMATCH.

```
Elément trouvé : index [rm_s, rm_eo[ dans string :
    typedef struct {
       regoff_t rm_so;
       regoff_t rm_eo;
    } regmatch_t;
```
#### Fonctions regerror et regfree

size\_t regerror (int errcode, const regex\_t \*preg, char \*errbuf, size\_t errbuf\_size);

Transforme un code d'erreur en message.

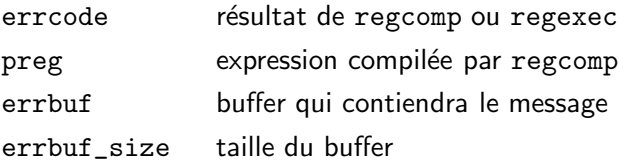

void regfree (regex\_t \*preg);

preg expression compilée par regcomp

#### Exemple

```
#include <stdio.h>
#include <regex.h>
```

```
int main (int argc, char *argv[]) {
  if (\text{arc-1} != 2) { fprintf (\text{stderr},"Usage: %s regexp chaîne\n", argv[0]); return 1; }
  regex_t regex; int k; char *re = \arg[v[1], *ch = \arg[v[2];k = regcomp (kregex, re, REG_EXTENDED);
  if (k != 0) {
    char msg[200]; regerror (k, \text{kreex}, \text{msg}, \text{sizeof msg});
    fprintf (stderr, "Erreur dans regex: %s\n", msg);
  } else {
    k = regexec (&regex, ch, 0, NULL, 0);
    if (k == 0) puts ("Correspond");
    else puts("Ne correspond pas");
  }
  regfree (&regex); return !!k;
}
```
#### **Trace**

```
$ gcc -W -Wall -std=c99 regex1.c -o regex1
$ ./regex1 "ch(at|ien" "chat"
Erreur dans regex: Unmatched ( or \setminus (
$ ./regex1 "ch(at|ien)" "chat"
Correspond
$ ./regex1 "ch(at|ien)" "chute"
Ne correspond pas
$ ./regex1 "^a[[:digit:]E+]+bc" "a342E+5bc"
Correspond
```
<span id="page-36-0"></span>Syntaxe : [voir expression rationnelles POSIX](http://fr.wikipedia.org/wiki/Expression_rationnelle#Expressions_rationnelles_.C3.A9tendues_POSIX)